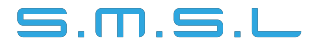

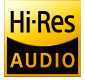

# **Sanskrit 10th**

### **INSTRUKCJA OBSŁUGI**

http://www.smsl-audio.com/

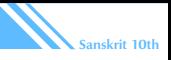

#### rodki ostro no ci

- Zainstaluj to urządzenie w dobrze wentylowanym, chłodnym, suchym, czystym miejscu, z dala od bezpośredniego światła słonecznego, źródeł ciepła, wibracji, kurzu, wilgoci lub zimna.
- Na górze tego urządzenia NIE umieszczaj:

- Innych przedmiotów, ponieważ mogą powodować uszkodzenia lub przebarwienia na powierzchni tego urządzenia.

- Palnych (np. świece), ponieważ mogą spowodować pożar, uszkodzenie urządzenia lub obrażenia ciała.

- Pojemników z płynem, ponieważ mogą spaść, a płyn może spowodować porażenie prądem użytkownika lub uszkodzenie urządzenia.

- Nie przykrywaj urządzenia gazetą, obrusem, zasłoną itp. Aby nie blokować odprowadzania ciepła. Wzrost temperatury wewnątrz urządzenia może spowodować pożar, uszkodzenie urządzenia lub obrażenia ciała.
- Używaj tylko napięcia określonego dla tego urządzenia. Używanie tego urządzenia przy napięciu wyższym niż określone jest niebezpieczne i może spowodować pożar, uszkodzenie urządzenia lub obrażenia ciała. SMSL nie ponosi odpowiedzialności za jakiekolwiek szkody wynikające z używania tego urządzenia pod napięciem innym niż określone.
- Nie próbuj samodzielnie modyfikować ani naprawiać tego urządzenia. Skontaktuj się z wykwalifikowanym personelem serwisu SMSL, gdy potrzebna jest jakakolwiek usługa. Obudowy nigdy nie należy otwierać z jakiegokolwiek powodu.
- Jeśli nie planujesz używać tego urządzenia przez dłuższy czas (np. podczas wakacji), odłacz kabel zasilający od gniazdka zasilania AC.
- Aby zapewnić dodatkową ochronę tego produktu podczas burzy z piorunami lub gdy jest pozostawiony bez nadzoru i nieużywany przez dłuższy czas, odłącz go od gniazdka zasilania. Zapobiegnie to uszkodzeniu produktu z powodu wyładowań atmosferycznych i przepięć w linii energetycznej.

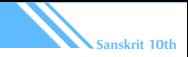

#### **Cechy**

- Kompaktowe rozmiary, różne sposoby umieszczania;
- Układ XMOS drugiej generacji obsługujący częstotliwość próbkowania do 32bit/768KHz i DSD512;
- Podwójne japońskie zegary o ultraniskim szumie fazowym, znacznie redukujące jitter systemu;
- Nowy układ AK4493 AKM o ultraniskim poziomie szumów 0,0002%;
- Wbudowany czujnik grawitacyjny automatycznie przełącza ekran;
- Wbudowany wysokowydajny system filtrowania zasilania, dzięki czemu może osiągnąć najlepszą wydajność przy użyciu tylko jednego interfejsu USB do zasilania;
- Obudowa ze stopu aluminium anodowanego CNC;
- Certyfikat Hi-Res Audio Japan Electronics Association;
- W pełni funkcjonalny pilot zdalnego sterowania.

**Sanskrit 10th**

 $\mu^-$ 

#### Specyfikacja

- Wejścia: USB / Optyczne / Koncentryczne
- Poziom wyjściowy: 2,2 V rms
- THD + N: 0,002%
- Zakres dynamiczny: 118dR
- $\cdot$  SNR $\cdot$  120dB
- Kompatybilność USB: Windows 7/8 / 8.1 / 10 Mac OS X10.6 lub nowszy / Linux

• Głębia bitowa: USB: 1bit ~ 32bit Optyczne / koncentryczne: 16bit ~ 24bit

• Częstotliwość próbkowania: USB: PCM 44,1 ~ 768 KHz DSD 2,222 ~ 11,2896 MHz Optyczne / koncentryczne:  $32$  kHz  $\sim$  192 kHz

- Pobór mocy: 2 W • Pobór mocy w trybie gotowości: <0,1 W
- Kolor: czarny / niebieski / czerwony
- Rozmiar: 75x45x144 (szer. X wys. X gł.)
- Waga: 320 g

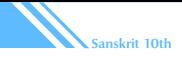

#### Pilot

- Zainstaluj 2 baterie AAA zgodnie z instrukcjami.
- Używając pilota, skieruj go w stronę odbiornika sygnału zdalnego sterowania na jednostce głównej z odległości 5 m lub mniejszej. Nie umieszczaj przeszkód między jednostką główną a pilotem.
- Pilot może nie działać, jeśli odbiornik sygnału pilota na urządzeniu jest wystawiony na bezpośrednie działanie promieni słonecznych lub jasnego światła. W takim przypadku spróbuj przesunąć urządzenie. Należy pamiętać, że użycie tego pilota może spowodować niezamierzone działanie innych urządzeń, którymi można sterować za pomocą podczerwieni.

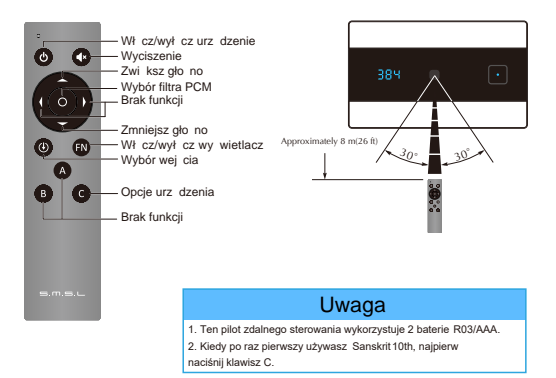

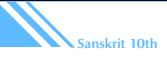

 $\mathscr{U}^-$ 

#### Opis częci

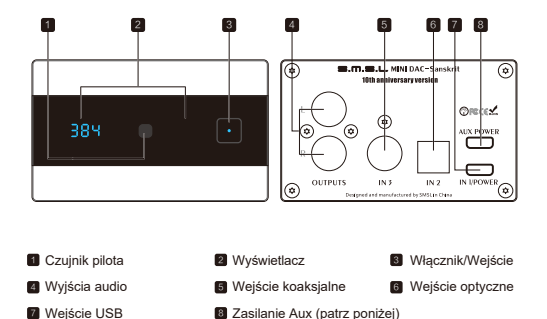

#### Uwaga:

1. To jest wejście zasilania Aux, gdy używasz telefonów do podłączenia USB, musisz podłączyć zasilanie 5 V DC, aby uniknąć przetężenia telefonu. 2. Nie można używać zasilania Quick-Charge do tego złącza, ponieważ moc Quick-Charge może wyprowadzać ponad 5V, co jest niebezpieczne dla tego urządzenia.

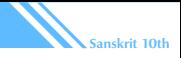

#### Obsługa

#### 1. Wł cznik/wybór wej cia

1. Przytrzymaj klawisz, aby wyłączyć zasilanie, naciśnij klawisz, aby włączyć zasilanie.

2. Naciśnii klawisz , aby przełączać WEJŚCIA pomiedzy "USB, COAXIAL, OPTICAL", które wyświetlają się jako "in1, in2, in3".

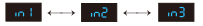

#### 2. Obracanie urządzenia

Sanskrit 10th ma 3 tryby konfiguracji ustawienia pokazane poniżej. W tych trybach wyświetlacz będzie się sam obracał, ponieważ urządzenie ma wbudowany cyfrowy akcelerometr i wykryje położenie, w którym się znajduje.

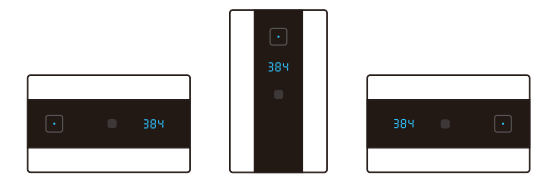

#### 3. Wył czanie wy wietlacza

Wyświetlacz urządzenia może zostać wyłączony, jeśli jest taka potrzeba.

1. Użyj klawisza "FN" na pilocie, aby włączyć lub wyłączyć tę funkcję.

2. Gdy wyświetlacz jest wyłączony, zaświeci się niebieska dioda LED, wskazując ten tryb.

3. W trybie wyłączenia wyświetlacza każda operacja spowoduje powrót wyświetlacza na 5 sekund.

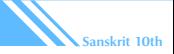

#### Obsługa

#### 4. Komunikaty wy wietlacza

1. Po włączeniu urządzenia, pojawi się <u>т ін</u> , co oznacza Sanskrit 10th.

2. Podczas uruchamiania urządzenia, przez 2 sek. wyśw. **Enii i H** , głośność i aktualną częstotliwość próbkowania na zmianę.

3. Gdy nie ma sygnału wejściowego lub częstotliwość próbkowania wykracza poza zakres, wyśw. .

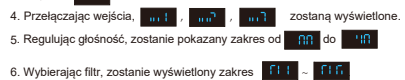

#### 5. Wyciszanie

1. Naciśnij przycisk MUTE na pilocie zdalnego sterowania, urządzenie wyciszy wyjście audio, a jeśli wyświetlacz nie jest wyłączony, na wyświetlaczu będzie migać stan głośności.

2. Naciśnij ponownie klawisz MUTE lub wyreguluj głośność, aby anulować wyciszenie.

#### 6. Ustawienia filtra PCM

Użyj przycisku przełącznika filtrów PCM na pilocie, aby wybrać jeden z 6 filtrów.

```
FL1(Sharp Roll-off filter )
FL2(Slow Roll-off filter)
FL3 (Short Delay Sharp Roll-off filter )
FL4 (Short Delay Slow Roll-off filter )
FL5(Super Slow Roll-off filter )
FL6(Low Dispersion Short Delay filter )
```
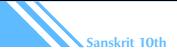

#### Czujnik poło<sub>enia</sub>

#### 1. Wst<sub>p</sub>

Sanskrit10th ma wbudowany czujnik grawitacyjny, dzięki czemu może realizować funkcje automatycznego obracania ekranu. Zwykle urządzenie zostało skalibrowane fabrycznie, więc nie wymaga dodatkowej kalibracji, ale w niektórych przypadkach może to być wymagane.

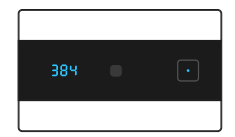

Umieszczenie podczas kalibracji (przycisk po prawej stronie)

#### 2. Kalibracja czujnika

Ustaw Sanskrit 10th w pozycji poziomej, co oznacza, że przycisk zasilania znajduje się po prawej stronie, a urządzenie jest w stanie gotowości;

Naciśnij i przytrzymaj przycisk zasilania przez 5 sekund, wyświetlacz pokaże "CAL", w tym czasie system rozpocznie automatyczną kalibrację;

Poczekaj cierpliwie kilka sekund. Jeśli system zostanie pomyślnie skalibrowany, wyświetli "Suc", co oznacza sukces. Jeśli wyświetlany jest komunikat "FAL", kalibracja nie powiodła się. Upewnij się, że urządzenie znajduje się w pozycji poziomej i nie jest przemieszczany podczas procesu kalibracji.

Po pomyślnej kalibracji można je włączyć i normalnie używać. Jeśli kalibracja się nie powiedzie, powtórz kroki 1 ~ 3, aby spróbować ponownie lub odłącz przewód zasilający i pozwól urządzeniu ostygnąć przez kilka minut i spróbuj ponownie.

#### Wył czanie obracania ekranu i reset fabryczny

Przełącz urządzenie w tryb gotowości i odłącz je;

Naciśnij i przytrzymaj przycisk zasilania, a następnie podłącz przewód zasilający;

Przytrzymaj przycisk zasilania, aż pojawi się ...--"; następnie na wyświetlaczu pojawi się .OFF", a na końcu zostanie wyświetlony komunikat "020". "020" to numer wersji oprogramowania urządzenia, czyli V2.0. W tej chwili urządzenie zostało zresetowane. Aby ponownie włączyć tę funkcję, powtórz kroki 1 ~ 3.

Podłącz przewód zasilający, naciskając przycisk zasilania, aż na ekranie pojawi się tekst. Zwolnij przycisk, a urządzenie powróci do ustawień fabrycznych w tym momencie.

#### Deklaracia zgodności UE

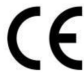

Niniejszym Producent oświadcza, że to urządzenie spełnia zasadnicze wymogi i inne stosowne przepisy dyrektyw według załączonej deklaracji zgodność CE.

#### Właściwa utvlizacia i recykling odpadów

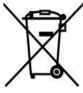

Symbol przekreślonego kontenera na odpady umieszczany na sprzęcie oznacza, że zużytego sprzetu nie należy umieszczać w pojemnikach łacznie z odpadami. Składniki niebezpieczne zawarte innymi **W** sprzecie elektronicznym mogą powodować długo utrzymujące się niekorzystne zmiany w środowisku naturalnym, jak również działać szkodliwie na zdrowie ludzkie

Użytkownik, który zamierza pozbyć sie zużytego urzadzenia ma obowiazek przekazania go zbierającemu zużyty sprzet. Kupujący nowy sprzet, stary, tego samego rodzaju i pełniacy te same funkcje można przekazać sprzedawcy. Zużyty sprzet można również przekazać do punktów zbierania, których adresy dostępne są na stronach internetowych gmin lub w siedzibach urzedów.

Gospodarstwo domowe pełni bardzo ważną rolę w prawidłowym zagospodarowaniu odpadów sprzetu elektrycznego i elektronicznego. Przekazanie zużytego sprzetu elektrycznego i elektronicznego do punktów zbierania przyczynia się do ponownego użycia recyklingu badź odzysku sprzetu i ochrony środowiska naturalnego.

Jeżeli produkt posiada baterie, to niniejsze oznaczenie na baterii, w instrukcji obsługi lub opakowaniu oznacza, że po upływie okresu użytkowania baterie, w które wyposażony był dany produkt, nie moga zostać usuniete wraz z innymi odpadami pochodzacymi z gospodarstw domowych i należy je przekazać do odpowiednio do tego przeznaczonego pojemnika lub punktu zbierania odpadów

Wyprodukowano w Chinach.

Producent: FoShan ShuangMuSanLin Technology Co., Ltd. 304 Rm304, 32th Buliding, Zhifu Industrial Park, Erthuan Rd., Xintan Town, Shunde District, Foshan City, Guangdong, China Website: http://www.smsl-audio.com

IMPORTER: MIP sp. z o. o. Al. Komisii Edukacii Narodowei 36/112B, 02-797 Warszawa. www.mip.bz

Aktualny kontakt do serwisu znajduje się na stronie www.smsl.pl

© Wszelkie prawa zastrzeżone. Tłumaczenie i opracowanie na jezyk polski MIP.

## $\epsilon$

#### EU DECLARATION OF CONFORMITY

#### Deklaracja zgodności UE

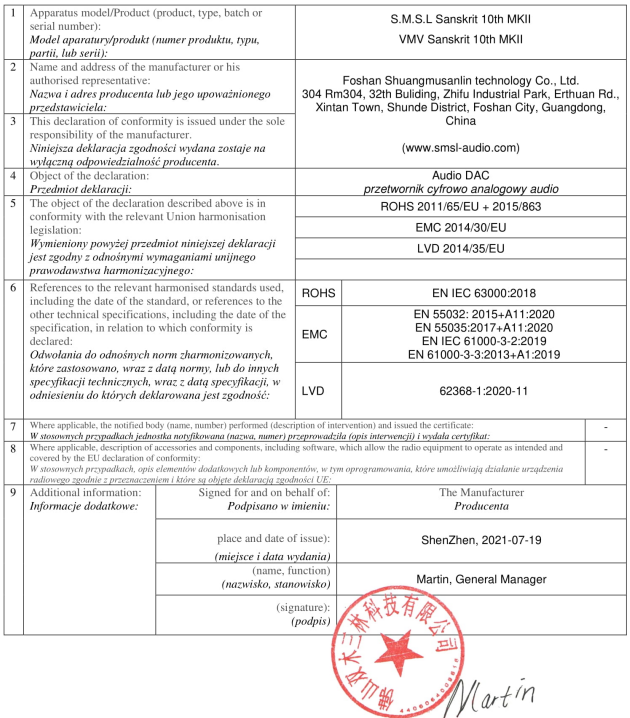